10/05/2017 Mensagem de erro: Transferência Abortada. O Saldo ficará negativo no Caixa – 'XXX' Moeda – 'XXX' Como resolver? PC Sistemas TDN PC [Sistemas](http://tdn.totvs.com/display/PCS) /… / [Mensagem](http://tdn.totvs.com/pages/viewpage.action?pageId=270915040) de alerta/erro Financeiro

Mensagem de erro: [Transferência](http://tdn.totvs.com/pages/viewpage.action?pageId=180584754) Abortada. O Saldo ficará negativo no Caixa – 'XXX' Moeda – 'XXX' - Como resolver? LEUBLICAR

Criado por [WILTON](http://tdn.totvs.com/display/~pc.wilton.felix+) DA SILVA FÉLIX, última alteração por NATHALIA [BERNARDO](http://tdn.totvs.com/display/~nathalia.toledo) DE SOUZA TOLEDO agora há [pouco](http://tdn.totvs.com/pages/diffpagesbyversion.action?pageId=180584754&selectedPageVersions=3&selectedPageVersions=4)

C Esta [documentação](http://tdn.totvs.com/pages/viewpage.action?pageId=189312291) aplica-se às versões 27 e 28 do WinThor, as quais a PC Sistemas oferece suporte. Saiba como atualizar o WinThor clicando aqui. O

## Mensagem de erro: Transferência Abortada. O Saldo ficará negativo no Caixa – 'XXX' Moeda – 'XXX'

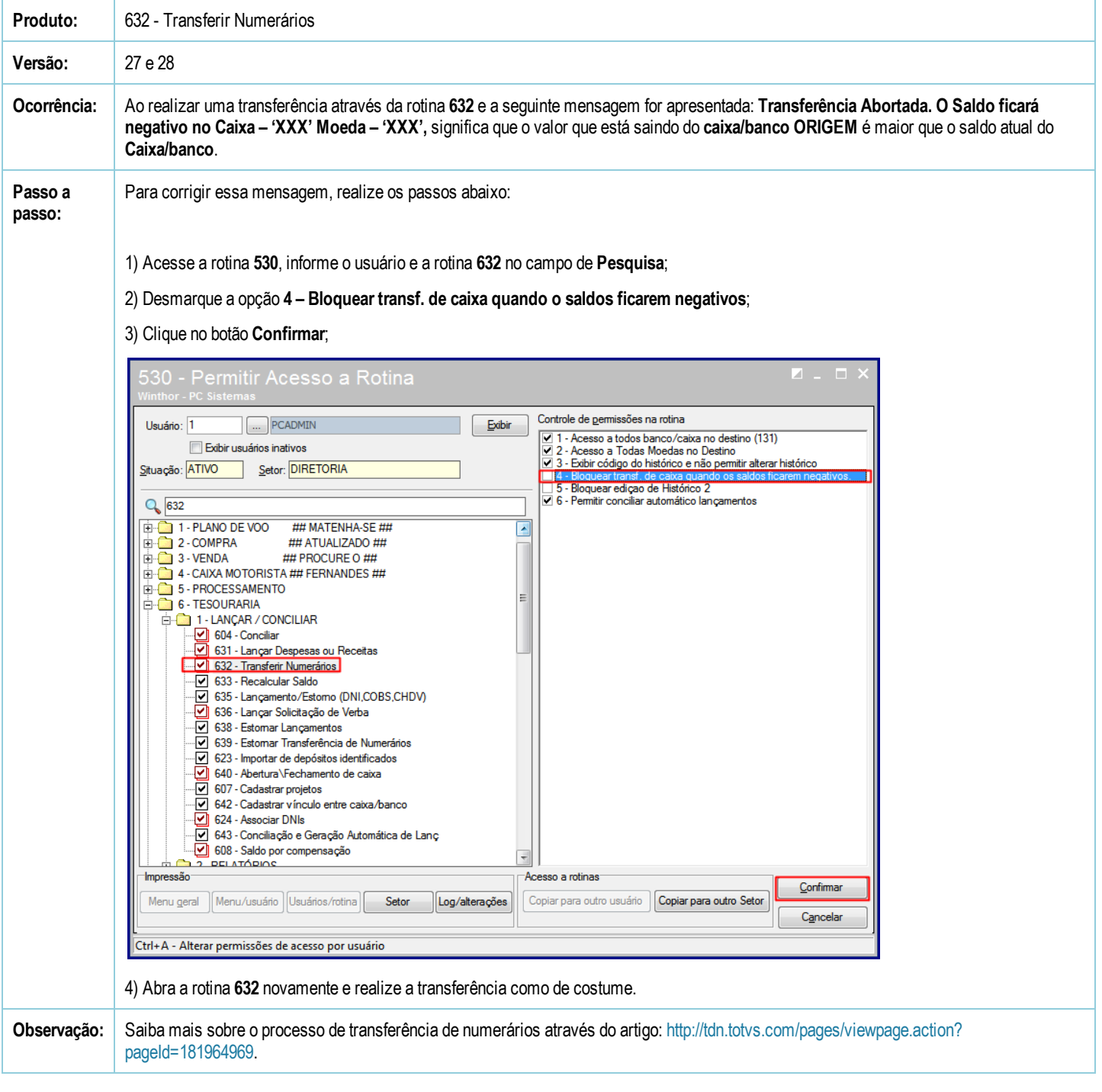